## **Soporte Técnico - Tareas #1439**

# **Acondicionamiento, conexión a internet y puesta en funcionamiento de PC en el ingreso al Departamento Personal**

2018-02-26 16:30 - María Laura Furlán

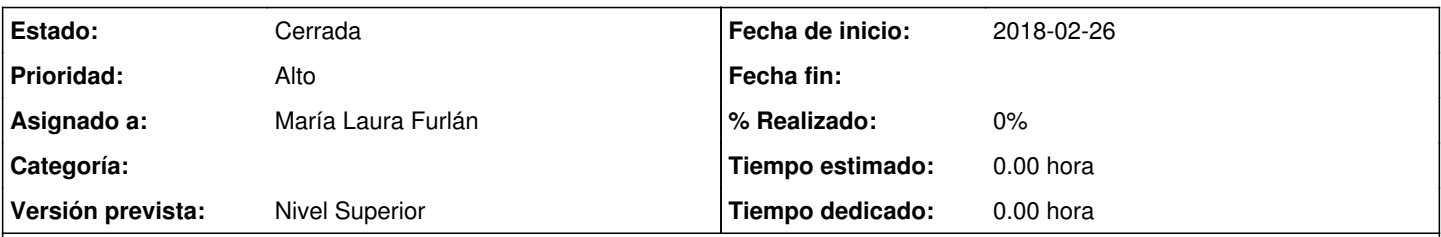

### **Descripción**

Acondicionamiento, conexión a internet y puesta en funcionamiento de PC en el ingreso al Departamento Personal con motivo de la puesta en vigencia de la DDJJ online obligatoria en el ámbito de la UADER. Dicha PC se destinará a los agentes de Sede Paraná y Sede Central que deseen confeccionar su DDJJ con la asistencia del equipo de trabajo del Departamento Personal. Actualmente, la PC en cuestión se encuentra en uno de los armarios del Departamento debido a la imposibilidad de conexión a Internet.

#### **Histórico**

#### **#1 - 2018-03-12 09:50 - Gustavo Juárez**

*- Estado cambiado Nueva por En curso*

*- Asignado a establecido a Gustavo Juárez*

estoy reparando PC porque no funciona bien, faltaría instalación de red y eléctrica

#### **#2 - 2018-03-14 13:26 - Gustavo Juárez**

instalada cpu con 1gb memoria windows 7, falta instalación de red y electrica

#### **#3 - 2018-03-14 13:58 - Sebastián Schinner**

*- Versión prevista establecido a Nivel Superior*

#### **#4 - 2018-03-16 13:04 - Gustavo Juárez**

*- Estado cambiado En curso por Resuelta*

se instaló correctamente PC con monitor de tubo RC teclado y mouse, placa wifi interna, windows 7 con programas y navegador con página de declaración jurada para el personal administrativo, en conjunto con Oscar Vega y Horacio Belloni

#### **#5 - 2018-03-16 13:40 - Sebastián Schinner**

*- Asignado a cambiado Gustavo Juárez por María Laura Furlán*

#### **#6 - 2018-03-28 13:04 - Horacio Osvaldo Belloni**

*- Estado cambiado Resuelta por Cerrada*